COS 318: Operating Systems File Performance and Reliability

> Kai Li Computer Science Department Princeton University

(http://www.cs.princeton.edu/courses/cos318/)

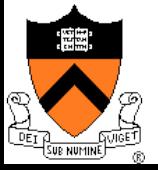

#### **Topics**

- ◆ File buffer cache
- Disk failure and file recovery tools
- ◆ Consistent updates
- **Transactions and logging**

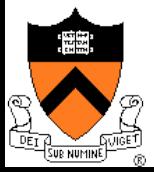

### File Buffer Cache for Performance

- ◆ Cache files in main memory
	- Check the buffer cache first
	- Hit will read from or write to the buffer cache
	- Miss will read from the disk to the buffer cache
- ◆ Usual questions
	- What to cache?
	- How to size the cache?
	- What to prefetch?
	- How and what to replace?
	- Which write policies?

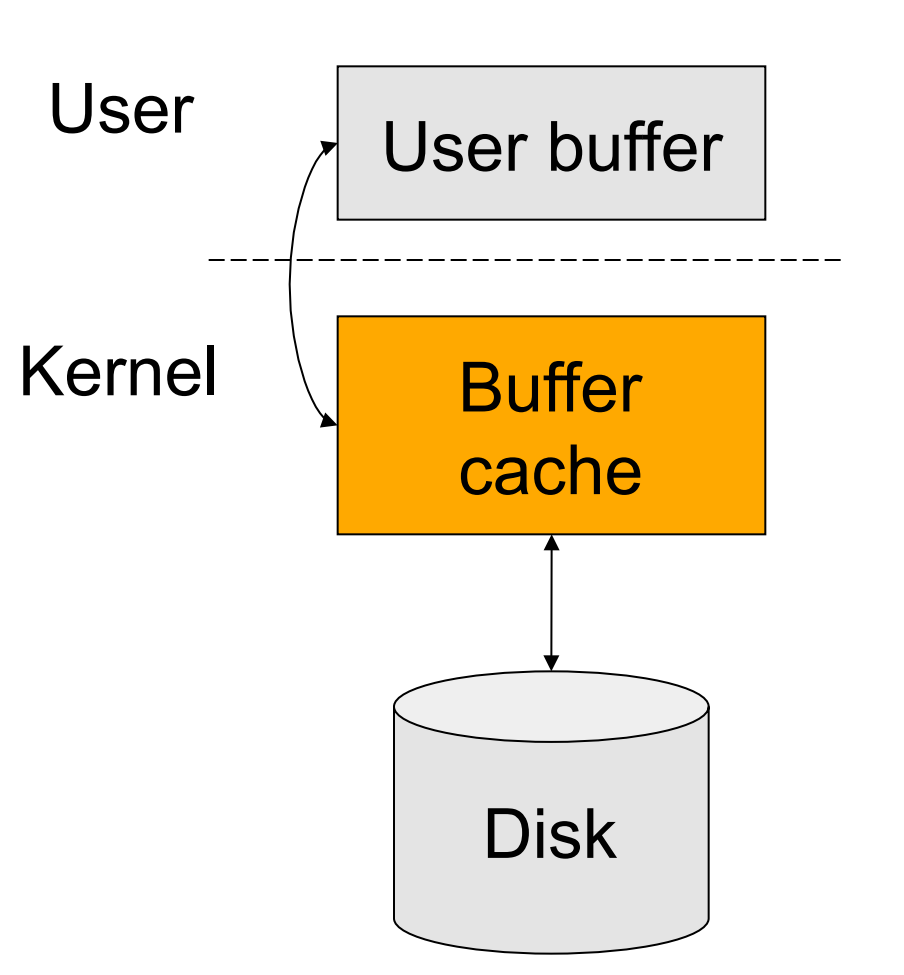

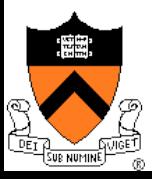

#### What to Cache?

#### ◆ Things to consider

- i-nodes and indirect blocks of directories
- Directory files
- I-nodes and indirect blocks of files
- Files

#### ◆ Strategies

- Cache i-nodes and indirect blocks if they are in use?
- Cache only the i-nodes and indirect blocks of the current directory?
- Cache an entire file vs. referenced blocks of files

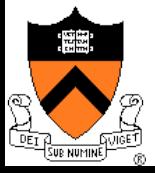

#### How to Size the Cache?

- **← Partitions** 
	- Buffer cache vs. VM vs. the rest of the system
- ◆ Early systems use fixed-size buffer cache
	- It does not adapt to workloads
- ◆ Later systems use variable size cache
	- But, large files are common, how do we make adjustment?
- ◆ Solutions
	- Let users make decisions
	- Working set idea with dynamic adjustments within thresholds

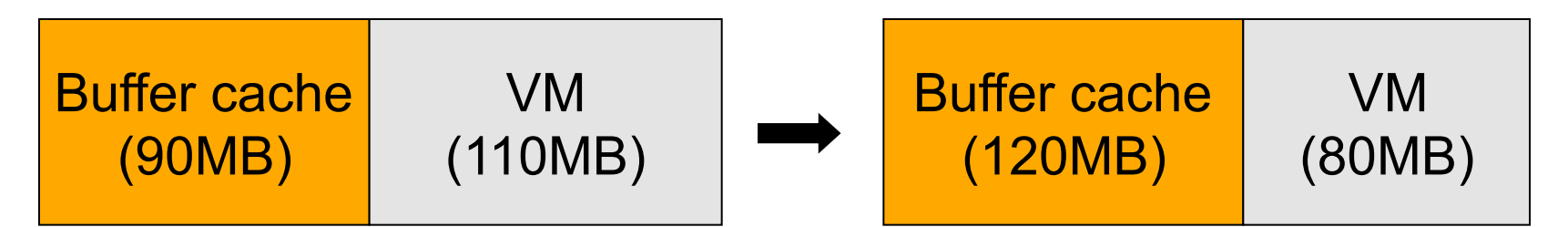

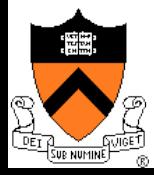

#### Multiple User Processes

- ◆ Typical architecture
	- Shared buffer cache in kernel
	- Global LRU as default
- ◆ Other ideas?
	- Working set idea
- **Questions** 
	- Each process use its own replacement strategy?
	- Move the buffer cache to the user level?

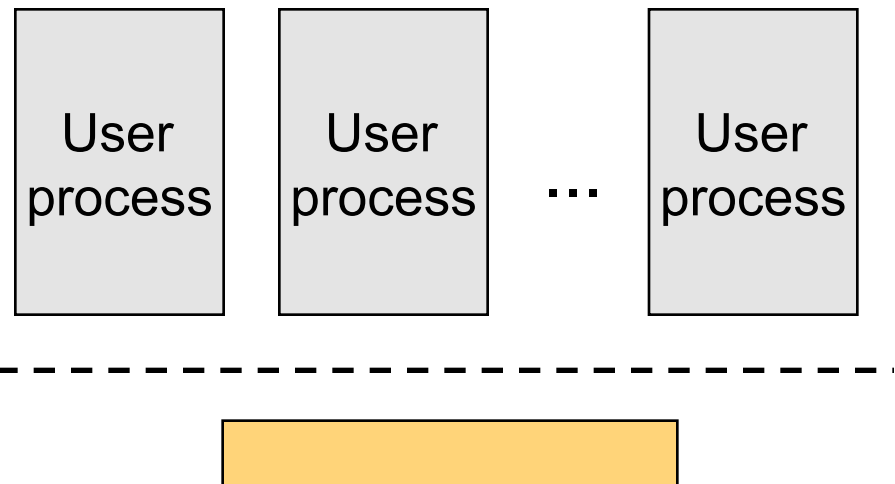

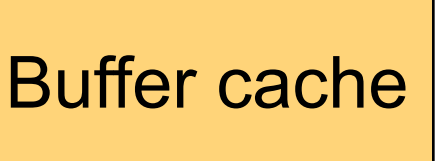

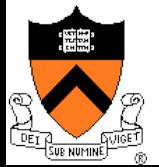

## What to Prefetch?

- ◆ Optimal
	- The blocks are fetched in just enough time to use them
	- But, …
- $\triangle$  The good news is that files have locality
	- Temporal locality
	- Spatial locality
- ◆ Common strategies
	- Prefetch next k blocks together (typically > 64KB)
	- Some discard unreferenced blocks
	- Cluster blocks (to the same cylinder group and neighborhood) make prefetching efficient, directory and i-nodes if possible
- ◆ Advanced strategy
	- Prefetch all small files of a directory

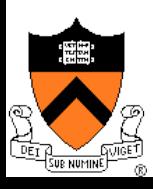

## How and What to Replace?

- ◆ Page replacement theory
	- Use past to predict future
	- LRU is good
- ◆ Buffer cache with LRU replacement mechanism
	- If b is in buffer cache, move it to front and return b
	- Otherwise, replace the tail block, get b from disk, insert b to the front
	- Use double linked list with a hash table
- **Questions** 
	- Why a hash table?
	- What if file >> the cache?

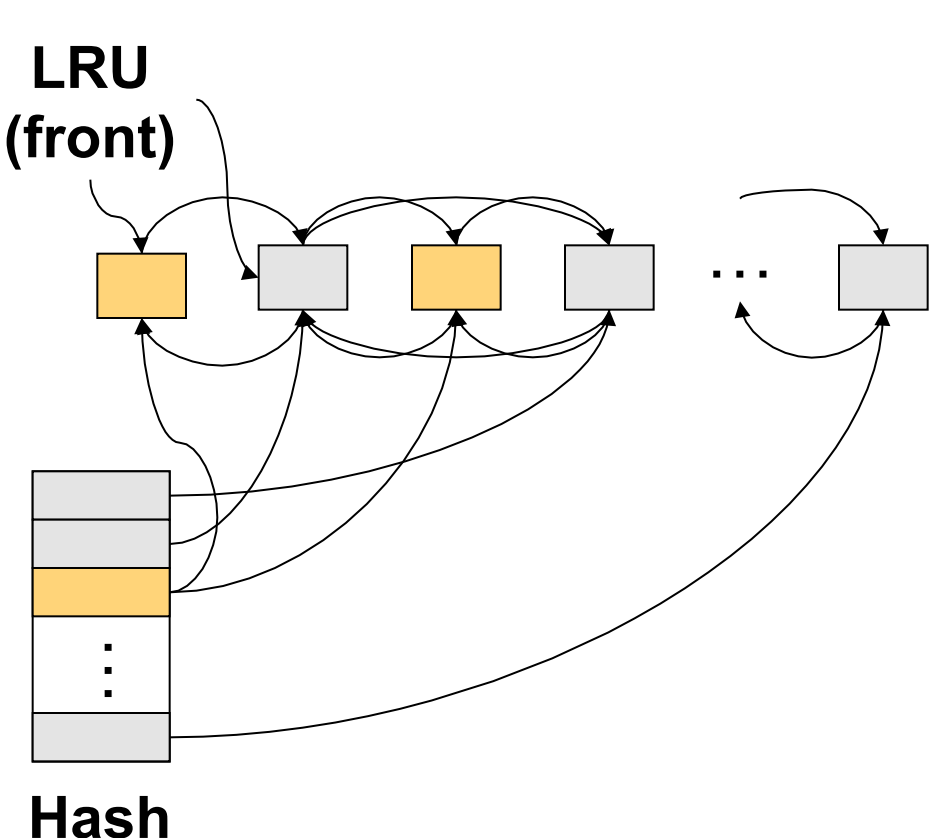

**table** 

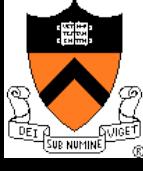

#### ◆ Write through

- Whenever modify cached block, write block to disk
- Cache is always consistent
- Simple, but cause more I/Os

#### Write back

- When modifying a block, mark it as dirty & write to disk later
- Fast writes, absorbs writes, and enables batching
- So, what's the problem?

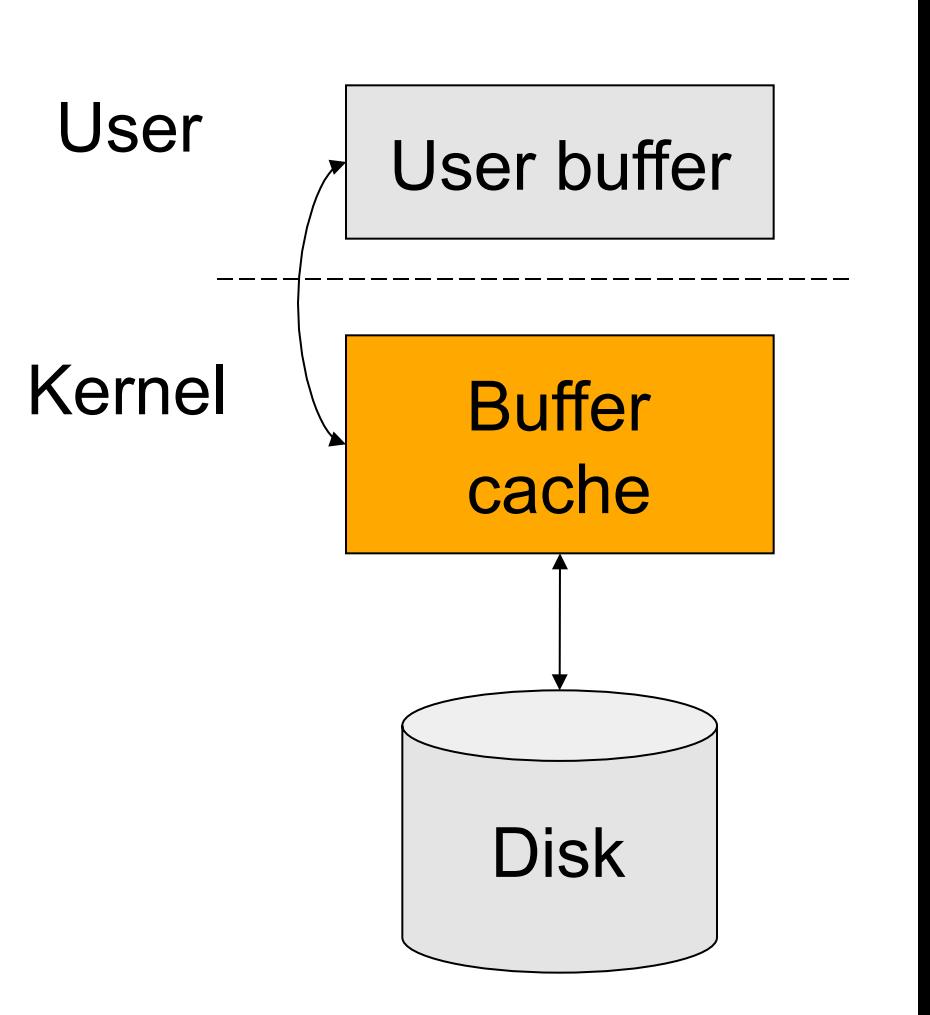

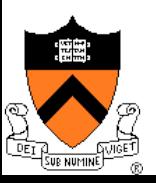

#### Write Back Complications

- ◆ Fundamental tension
	- On crash, all modified data in cache is lost.
	- The longer you postpone write backs, the faster you are and the worst the damage is
- When to write back
	- When a block is evicted
	- When a file is closed
	- On an explicit flush
	- When a time interval elapses (30 seconds in Unix)
- **Issues** 
	- These write back options have no guarantees
	- A solution is consistent updates (later)

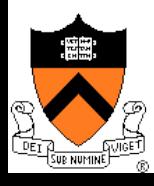

## File Recovery Tools

- Physical backup (dump) and recovery
	- Dump disk blocks by blocks to a backup system
	- Backup only changed blocks since the last backup as an incremental
	- Recovery tool is made accordingly
- Logical backup (dump) and recovery
	- Traverse the logical structure from the root
	- Selectively dump what you want to backup
	- Verify logical structures as you backup
	- Recovery tool selectively move files back
- Consistency check (e.g. fsck)
	- Start from the root i-node
	- Traverse the whole tree and mark reachable files
	- Verify the logical structure
	- Figure out what blocks are free

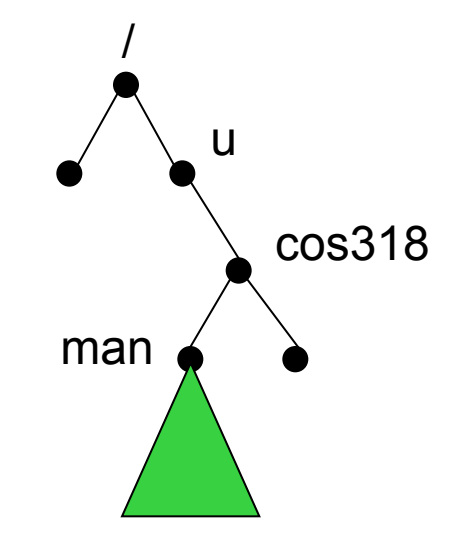

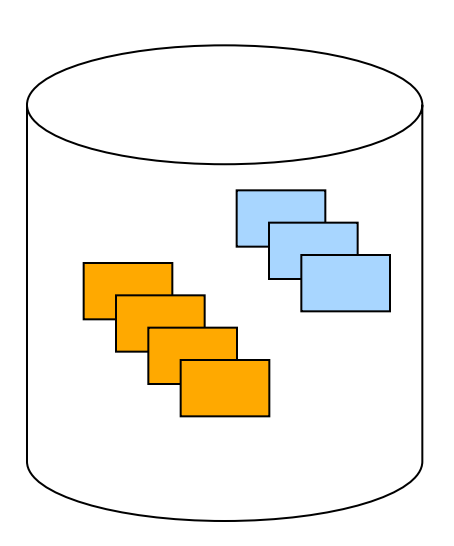

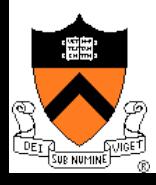

# Recovery from Disk Block Failures

- Boot block
	- Create a utility to replace the boot block
	- Use a flash memory to duplicate the boot block and kernel
- Super block
	- $\bullet$  If there is a duplicate, remake the file system
	- Otherwise, what would you do?
- Free block data structure
	- Search all reachable files from the root
	- Unreachable blocks are free
- i-node blocks
	- How to recover?
- Indirect or data blocks
	- How to recover?

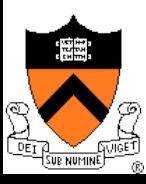

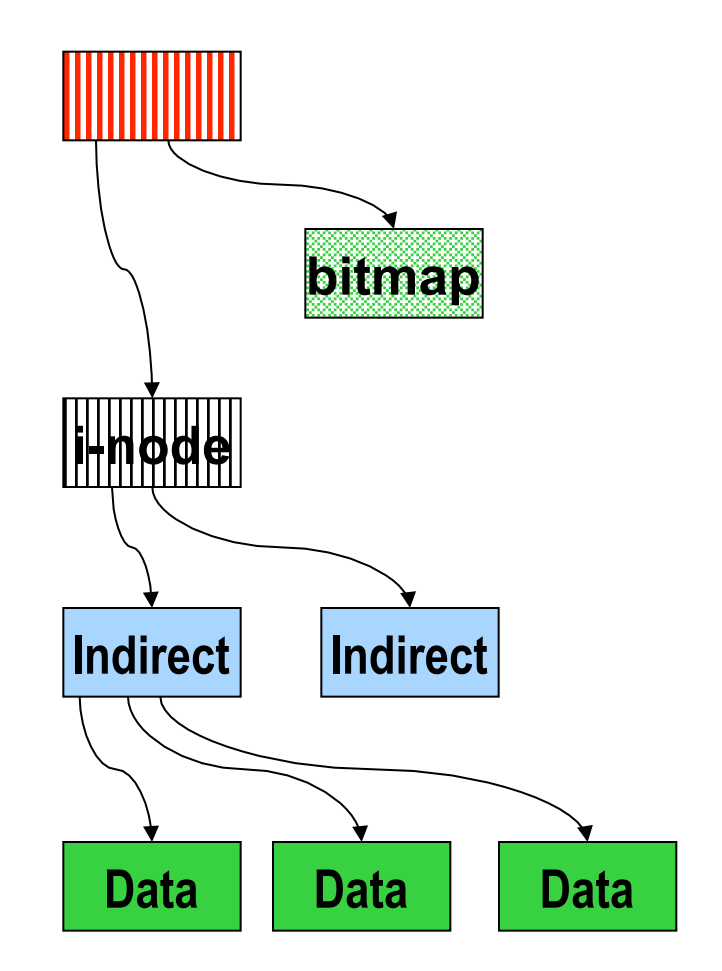

# Persistency and Crashes

- ◆ File system promise: Persistency
	- File system will hold a file until its owner explicitly deletes it
	- Backups can recover your file even beyond the deletion point
- ◆ Why is this hard?
	- A crash will destroy memory content
	- Cache more  $\Rightarrow$  better performance
	- Cache more ⇒ lose more on a crash
	- A file operation often requires modifying multiple blocks, but the system can only atomically modify one at a time
	- Systems can crash anytime

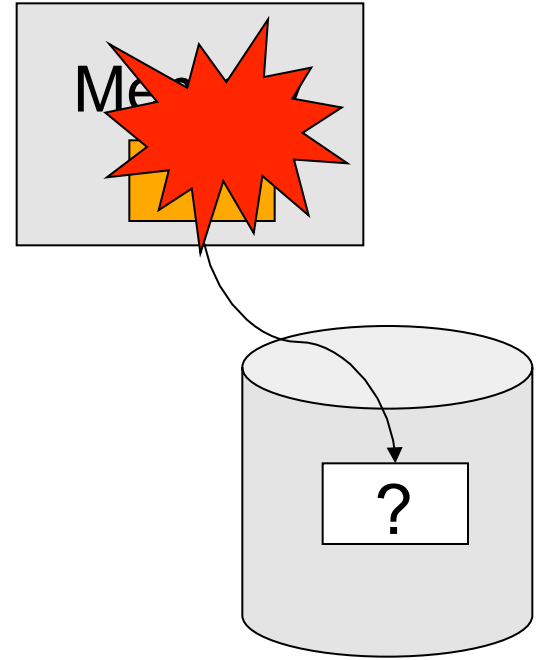

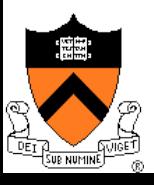

# What Is A Crash?

- Crash is like a context switch
	- Think about a file system as a thread before the context switch and another after the context switch
	- Two threads read or write same shared state?
- Crash is like time travel
	- Current volatile state lost; suddenly go back to old state
	- Example: move a file
		- Place it in a directory
		- Delete it from old
		- Crash happens and both directories have problems

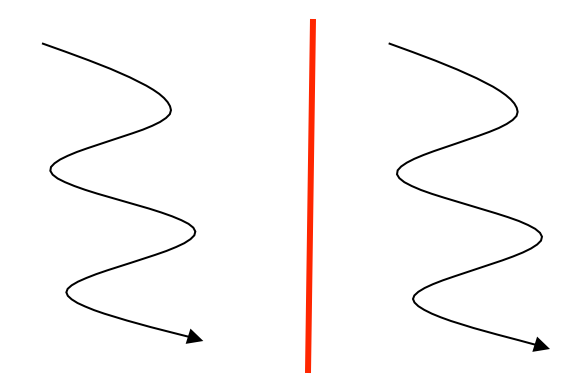

Before Crash After

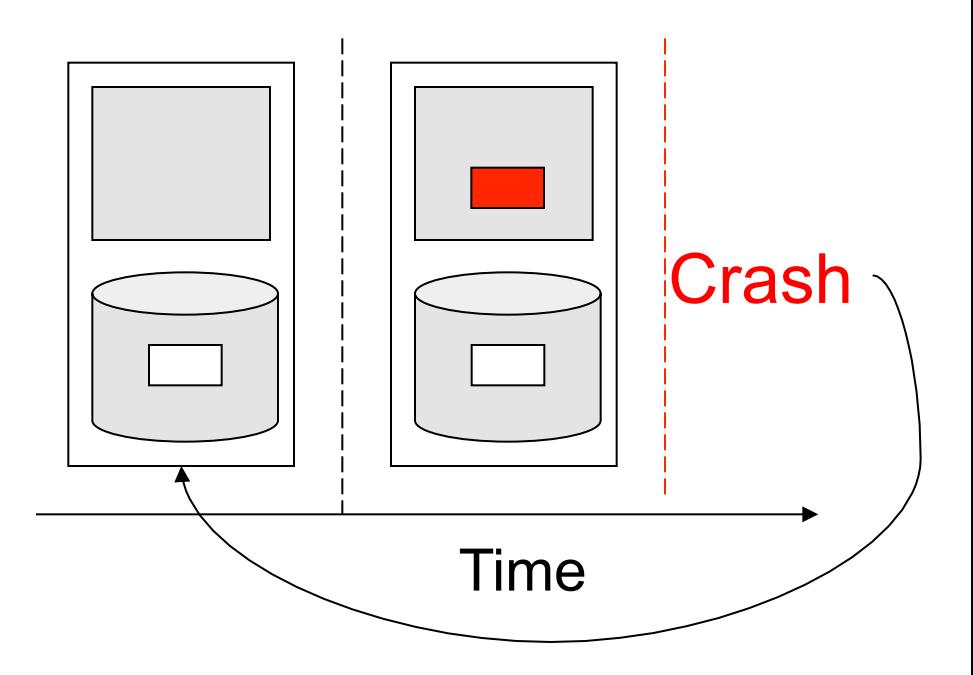

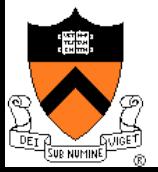

### Approaches

- ◆ Throw everything away and start over
	- Done for most things (e.g., make again)
	- Not what you want to happen to your email
- ◆ Reconstruction
	- Figure out where you are and make the file system consistent and go from there
	- Try to fix things after a crash ("fsck")

#### **Make consistent updates**

• Either new data or old data, but not garbage data

#### **Make multiple updates appear atomic**

- Build arbitrary sized atomic units from smaller atomic ones
- Similar to how we built critical sections from locks, and locks from atomic instructions

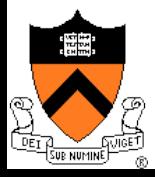

## Write Metadata First

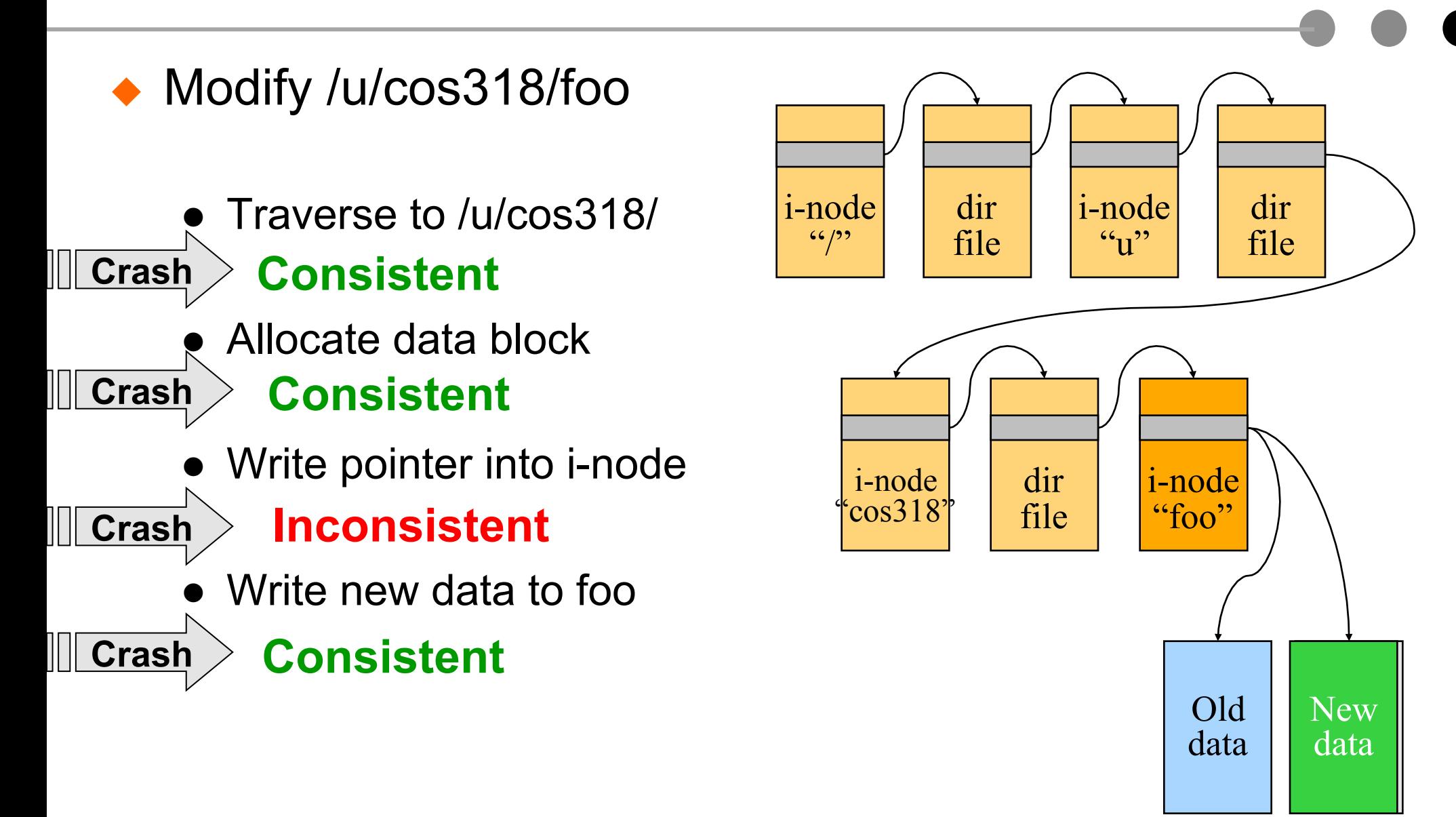

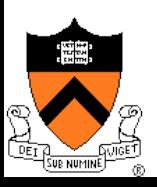

#### **Writing metadata first can cause inconsistency**

### Write Data First

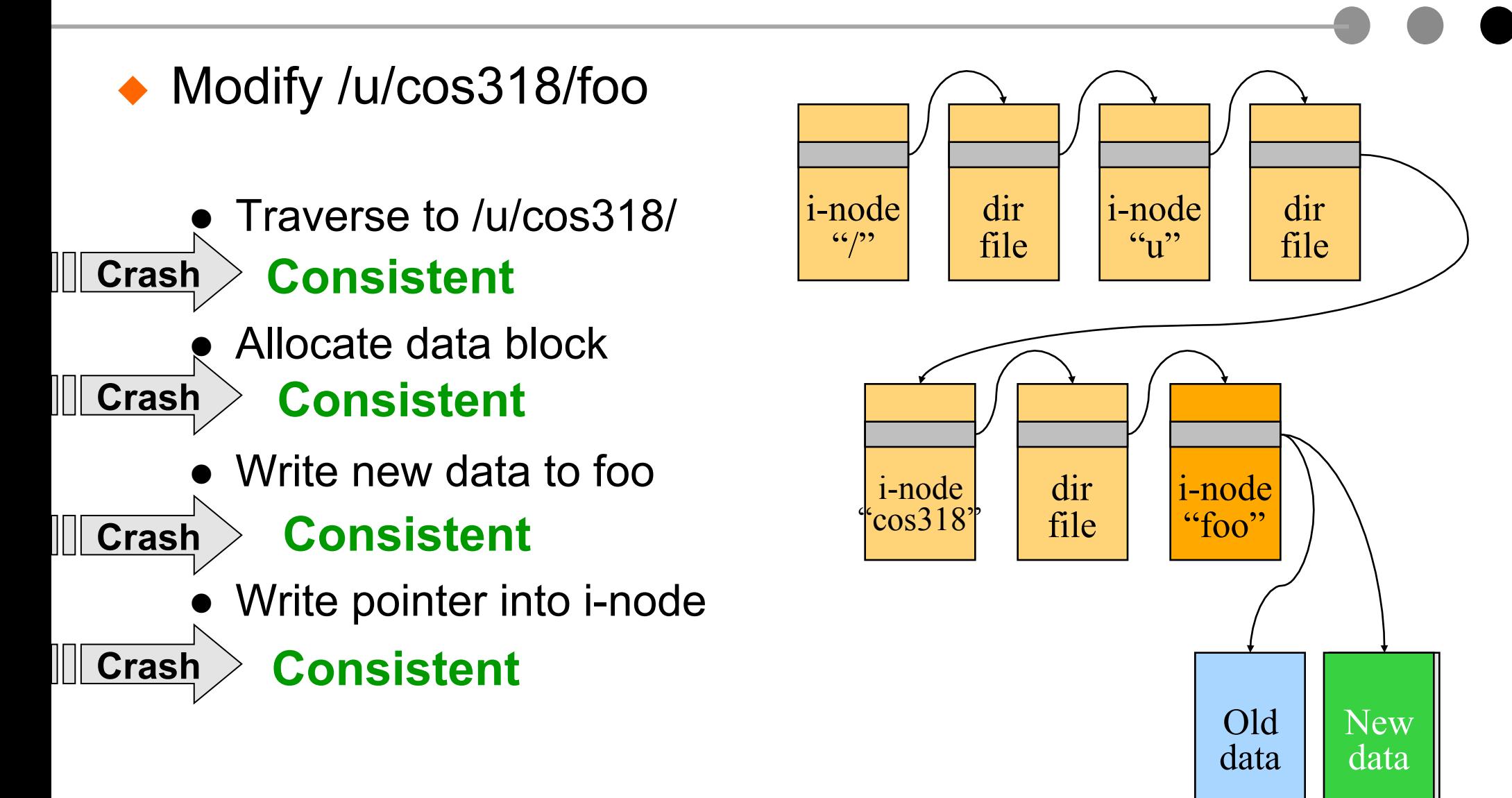

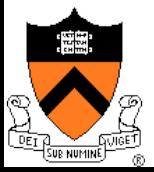

#### Consistent Updates: Bottom-Up Order

- The general approach is to use a "bottom up" order
	- File data blocks, file i-node, directory file, directory i-node, ...
- ◆ What about file buffer cache
	- Write back all data blocks
	- Update file i-node and write it to disk
	- Update directory file and write it to disk
	- Update directory i-node and write it to disk (if necessary)
	- Continue until no directory update exists
- Does this solve the write back problem?
	- Updates are consistent but leave garbage blocks around
	- May need to run fsck to clean up once a while
	- Ideal approach: consistent update without leaving garbage

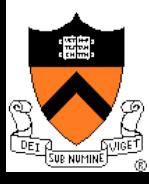

#### Transaction Properties

- ◆ Group multiple operations together so that they have "ACID" property:
	- Atomicity
		- It either happens or doesn't (no partial operations)
	- Consistency
		- A transaction is a correct transformation of the state
	- Isolation (serializability)
		- Transactions appear to happen one after the other
	- Durability (persistency)
		- Once it happens, stays happened
- Question
	- Do critical sections have ACID property?

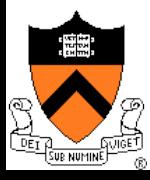

#### **Transactions**

- ◆ Bundle many operations into a transaction
	- One of the first transaction systems is Sabre American Airline reservation system, made by IBM
- **◆ Primitives** 
	- BeginTransaction
		- Mark the beginning of the transaction
	- Commit (End transaction)
		- When transaction is done
	- Rollback (Abort transaction)
		- Undo all the actions since "Begin transaction."
- ◆ Rules
	- Transactions can run concurrently
	- Rollback can execute anytime
	- Sophisticated transaction systems allow nested transactions

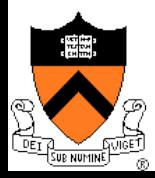

#### Implementation

#### BeginTransaction

- Start using a "write-ahead" log on disk
- Log all updates
- Commit
	- Write "commit" at the end of the log
	- Then "write-behind" to disk by writing updates to disk
	- Clear the log
- **Rollback** 
	- Clear the log
- Crash recovery
	- If there is no "commit" in the log, do nothing
	- If there is "commit," replay the log and clear the log

#### **Assumptions**

- Writing to disk is correct (recall the error detection and correction)
- Disk is in a good state before we start

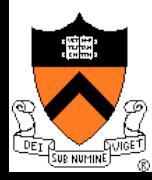

# An Example: Atomic Money Transfer

- Move \$100 from account S to C (1 thread): **BeginTransaction** 
	- $S = S $100;$
	- $C = C + $100;$
	- **Commit**
- ◆ Steps:
	- 1: Write new value of S to log
	- 2: Write new value of C to log
	- 3: Write commit
	- 4: Write S to disk
	- 5: Write C to disk
	- 6: Clear the log

#### ◆ Possible crashes

- After 1
- After 2
- After 3 before 4 and 5
- ◆ Questions
	- Can we swap 3 with 4?
	- Can we swap 4 and 5?

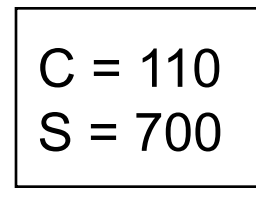

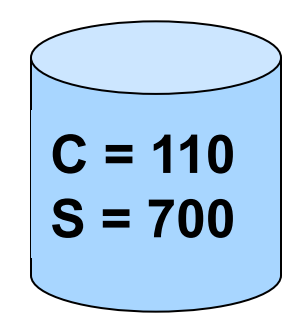

#### S=700 C=110 Commit

## Revisit The Implementation

#### BeginTransaction

- Start using a "write-ahead" log on disk
- Log all updates
- Commit
	- Write "commit" at the end of the log
	- Then "write-behind" to disk by writing updates to disk
	- Clear the log
- Rollback
	- Clear the log
- Crash recovery
	- If there is no "commit" in the log, do nothing
	- If there is "commit," replay the log and clear the log
- **Questions** 
	- What is "commit?"
	- What if there is a crash during the recovery?

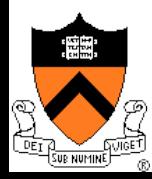

#### Two-Phase Locking for Transactions

- ◆ First phase
	- Acquire all locks
- ◆ Second phase
	- Commit operation release all locks (no individual release operations)
	- Rollback operation always undo the changes first and then release all locks

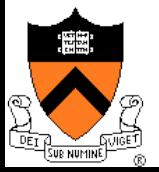

## Use Transactions in File Systems

#### ◆ Make a file operation a transaction

- Create a file
- Move a file
- Write a chunk of data
- …
- Would this eliminate any need to run fsck after a crash?

◆ Make arbitrary number of file operations a transaction

- Just keep logging but make sure that things are idempotent: making a very long transaction
- Recovery by replaying the log and correct the file system
- This is called logging file system or journaling file system
- Almost all new file systems are journaling (Windows NTFS, Veritas file system, file systems on Linux)

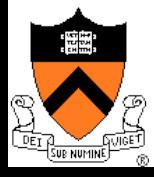

### Issue with Logging: Performance

- ◆ For every disk write, we now have two disk writes (on different parts of the disk)?
	- It is not so bad because once written to the log, it is safe to do real writes later
- ◆ Performance tricks
	- Changes made in memory and then logged to disk
	- Log writes are sequential (synchronous writes can be fast if on a separate disk)
	- Merge multiple writes to the log with one write
	- Use NVRAM (Non-Volatile RAM) to keep the log

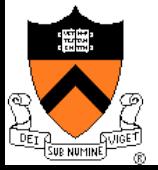

# Log Management

- ◆ How big is the log? Same size as the file system?
- **Observation** 
	- Log what's needed for crash recovery
- ◆ Management method
	- Checkpoint operation: flush the buffer cache to disk
	- After a checkpoint, we can truncate log and start again
	- Log needs to be big enough to hold changes in memory
- ◆ Some logging file systems log only metadata (file descriptors and directories) and not file data to keep log size down
	- Would this be a problem?

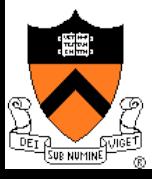

# What to Log?

◆ Physical blocks (directory blocks and inode blocks)

- Easy to implement but takes more space
- Which block image?
	- Before operation: Easy to go backward during recovery
	- After operation: Easy to go forward during recovery.
	- Both: Can go either way.
- ◆ Logical operations
	- Example: Add name "foo" to directory #41
	- More compact
	- But more work at recovery time

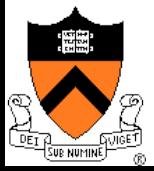

# Log-structured File System (LFS)

- ◆ Structure the entire file system as a log with segments
- ◆ A segment has i-nodes, indirect blocks, and data blocks
- ◆ All writes are sequential (no seeks)
- There will be holes when deleting files
- **Questions** 
	- What about read performance?
	- How would you clean (garbage collection)?

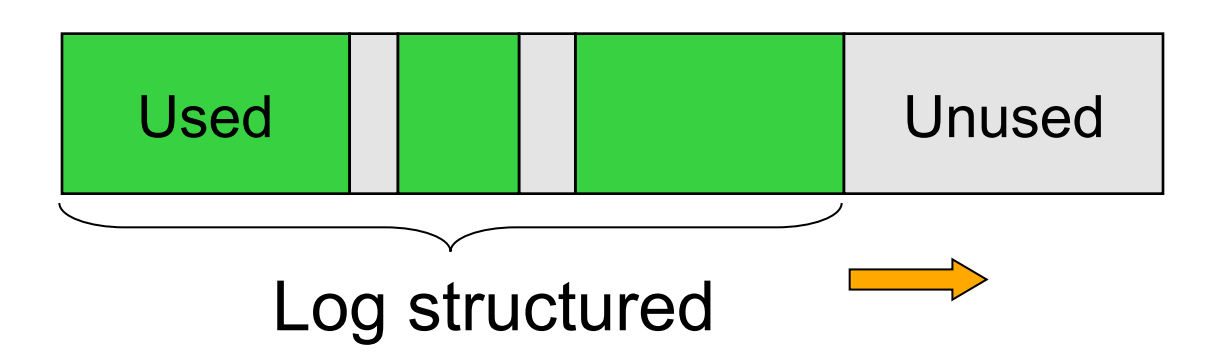

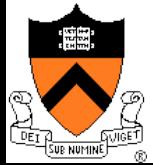

### **Summary**

#### ◆ File buffer cache

- True LRU is possible
- Simple write back is volnerable to crashes
- Disk block failures and file system recovery tools
	- Individual recovery tools
	- Top down traversal tools
- ◆ Consistent updates
	- Transactions and ACID properties
	- Logging or Journaling file systems

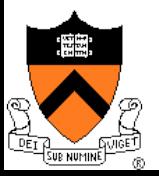